## XBOUND Versionshinweise

Version: 3.10.0

Datum: Dienstag, 13. Februar 2018 13:28:38

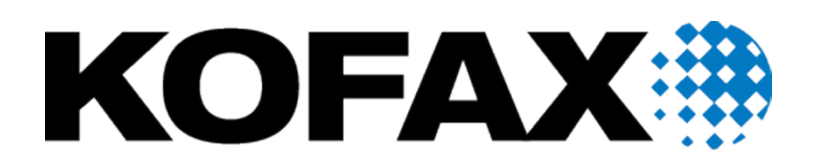

© Dienstag, 13. Februar 2018 13:28:00 Kofax. Alle Rechte vorbehalten.

Kofax ist ein Warenzeichen der Kofax, Inc., das in den USA und/oder anderen Ländern registriert ist. Alle anderen Warenzeichen sind Eigentum der jeweiligen Inhaber. Diese Veröffentlichung darf in keiner Form ohne die ausdrückliche, vorherige schriftliche Erlaubnis von Kofax reproduziert, gespeichert oder übertragen werden.

# <span id="page-2-0"></span>**Inhalt**

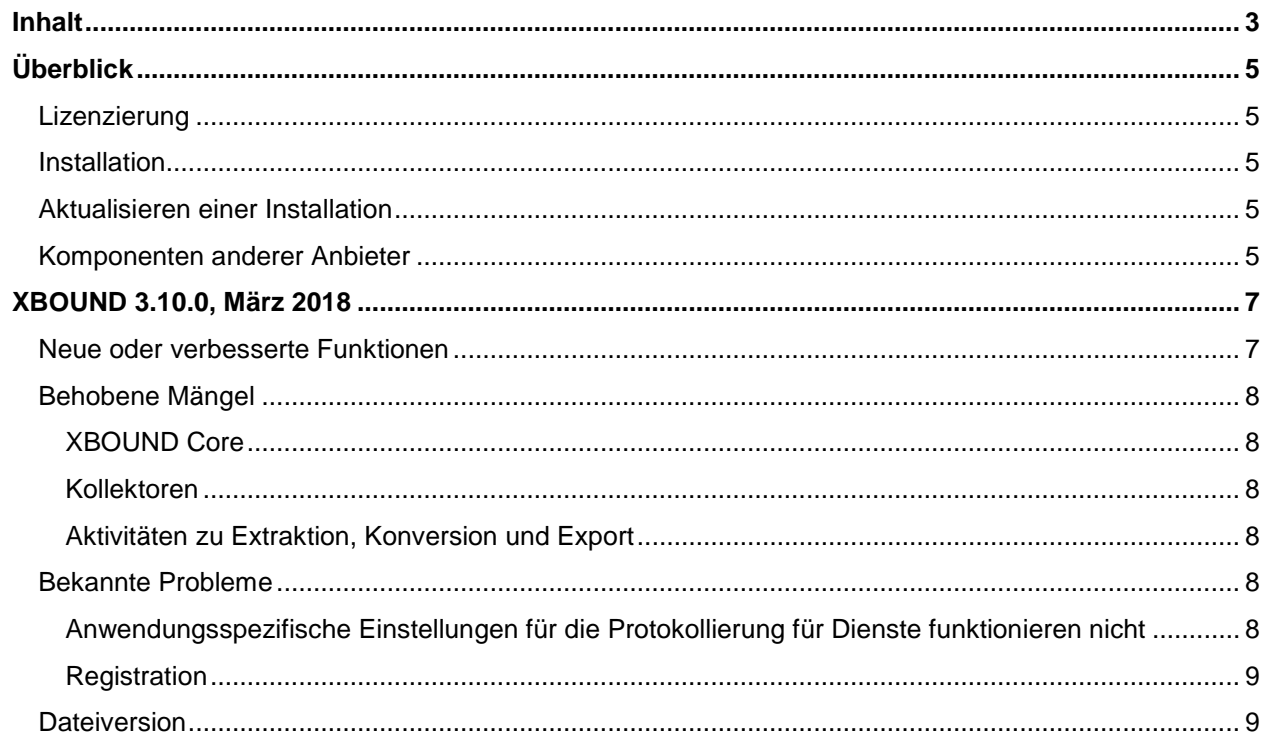

# <span id="page-4-0"></span>Überblick

Diese Versionshinweise enthalten Informationen, die nicht in der Produktdokumentation enthalten sind, und geben einen Überblick über Verbesserungen und Korrekturen dieser Version. Weitere Informationen finden Sie im Dokument *XBOUND RCF Versionshinweise*.

## <span id="page-4-1"></span>Lizenzierung

Sie erhalten eine Lizenzdatei gemäß den mit Kofax abgeschlossenen Verträgen. Sie müssen diese Lizenzdatei laden, bevor XBOUND in der Produktionsumgebung genutzt werden kann. Bitte beachten Sie zudem, dass der XBOUND Lizenzserver auf einem Server installiert werden muss. Weitere Informationen finden Sie im Dokument XBOUND Installation.

#### <span id="page-4-2"></span>Installation

Detaillierte Anweisungen finden Sie im Dokument XBOUND Installation. Die unbeaufsichtigte Installation wird dort ebenfalls beschrieben.

Ab Version 3.8.2 ist für XBOUND und ReadSoft Capture Framework (RCF) Microsoft .NET Framework 4.5 erforderlich.

Die Installation eines 64-Bit XBOUND Systems unterscheidet sich kaum von der Installation eines 32-Bit-Systems. Es sind jedoch einige Aspekte zu beachten, die im Dokument XBOUND Installation beschrieben werden.

## <span id="page-4-3"></span>Aktualisieren einer Installation

Das Upgrade einer vorhandenen XBOUND Installation ist kein leichtes Unterfangen. Achten Sie darauf, die Anweisungen des Dokuments XBOUND Installation genau einzuhalten.

## <span id="page-4-4"></span>Komponenten anderer Anbieter

XBOUND verwendet die folgende Software. Das Copyright ist Eigentum der jeweiligen Inhaber.

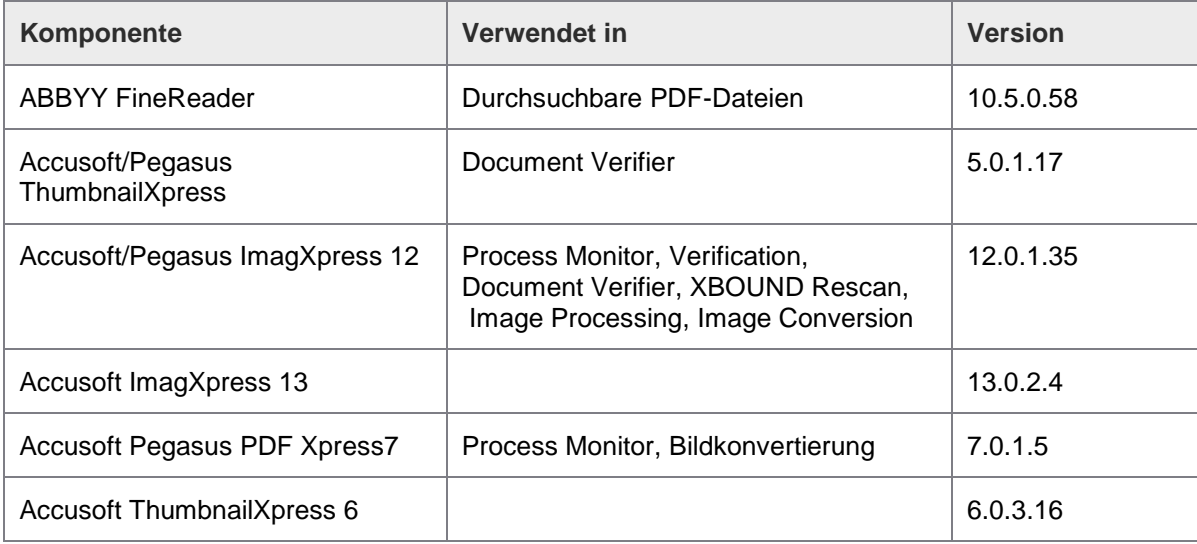

| Komponente                         | Verwendet in                                     | <b>Version</b> |
|------------------------------------|--------------------------------------------------|----------------|
| <b>Accusoft Pegasus OCR Xpress</b> | AutoRotate                                       | 2.0.18.0       |
| Accusoft Pegasus ImagXpress12      |                                                  | 12.0.1.35      |
| Accusoft ImagXpress 10             |                                                  | 10.0.42.0      |
| DDay.iCal library <sup>1</sup>     | Process Designer (calendars)                     | 1.0.2.575      |
| Intenso Time Period                | Process Designer (calendars)                     | 2.0.0.0        |
| List & Label                       | Dokumente registrieren                           | 11.9.0.28215   |
| Luratech                           | PDF/A-Generierung                                | 2.1.15.66      |
| <b>MindFusion Flowchart</b>        | Process Designer, Process Monitor,<br><b>SLA</b> | 6.0.2          |
| NetAdvantageInfragistics 2013.1    | In allen Benutzeroberflächen                     | 15.1.20151     |
| Newtonsoft Json NET <sup>2</sup>   | Web Binding                                      | 7.0.1          |

<span id="page-5-0"></span> <sup>1</sup> Copyright (c) The Regents of the University of California. Alle Rechte vorbehalten.

Weiterverbreitung und Verwendung im Quellformat bzw. in binärer Form sind mit oder ohne Änderungen zulässig, sofern die folgenden Bedingungen erfüllt werden:

1. Die Weiterverbreitung des Quellcodes hat den obigen Copyright-Hinweis, diese Liste an Bedingungen sowie den folgenden Haftungsausschluss zu enthalten.

<sup>2.</sup> Die Weiterverbreitung in binärer Form hat in der Dokumentation und/oder anderen Unterlagen, die gemeinsam mit der Distribution bereitgestellt werden, den obigen Copyright-Hinweis, diese Liste an Bedingungen sowie den folgenden Haftungsausschluss zu enthalten.

<sup>3.</sup> Sämtliche Werbematerialien, die Funktionen oder Verwendung dieser Software beschreiben, haben den folgenden Hinweis zu enthalten: "Dieses Produkt enthält von der University of California, Berkeley und weiteren Mitwirkenden entwickelte Software."

<sup>4.</sup> Ohne ausdrückliche, vorherige schriftliche Genehmigung sind weder der Name der Universität noch die Namen der Mitwirkenden zu verwenden, um Produkte, die aus dieser Software abgeleitet wurden, zu unterstützen oder zu fördern.

DIESE SOFTWARE WIRD VON DEN VERWALTUNGSRÄTEN UND MITWIRKENDEN "WIE GESEHEN" ZUR VERFÜGUNG GESTELLT UND DIE AUSDRÜCKLICHE UND STILLSCHWEIGENDE GEWÄHR, EINSCHLIESSLICH, JEDOCH OHNE BESCHRÄNKUNG DARAUF, DER STILLSCHWEIGENDEN GEWÄHRLEISTUNG DER TAUGLICHKEIT UND EIGNUNG FÜR EINEN BESTIMMTEN ZWECK, WIRD HIERMIT ABGELEHNT. IN KEINEM FALL SIND DIE VERWALTUNGSRÄTE UND MITWIRKENDEN HAFTBAR FÜR MITTELBARE ODER UNMITTELBARE SCHÄDEN, NEBENSCHÄDEN, SPEZIELLE, EXEMPLARISCHE ODER FOLGESCHÄDEN (EINSCHLIESSLICH, JEDOCH OHNE BESCHRÄNKUNG DARAUF, BESCHAFFUNG VON ERSATZWAREN ODER -DIENSTEN, NUTZUNGSAUSFALL, DATENVERLUST ODER UMSATZVERLUST ODER UNTERBRECHUNG DER GESCHÄFTSAKTIVITÄTEN), UNABHÄNGIG VON DER URSACHE UND HAFTUNGSTHEORIEN, VERTRAG, STRIKTER VERPFLICHTUNG ODER UNERLAUBTER HANDLUNG (EINSCHLIESSLICH VERURSACHT DURCH NACHLÄSSIGKEIT ODER AUF SONSTIGEM WEGE), DIE SICH AUS DER VERWENDUNG DIESER SOFTWARE ERGEBEN, SELBST WENN AUF EINEN MÖGLICHEN SCHADEN HINGEWIESEN WURDE.

<span id="page-5-1"></span><sup>2</sup> Copyright (c) 2007 James Newton-King

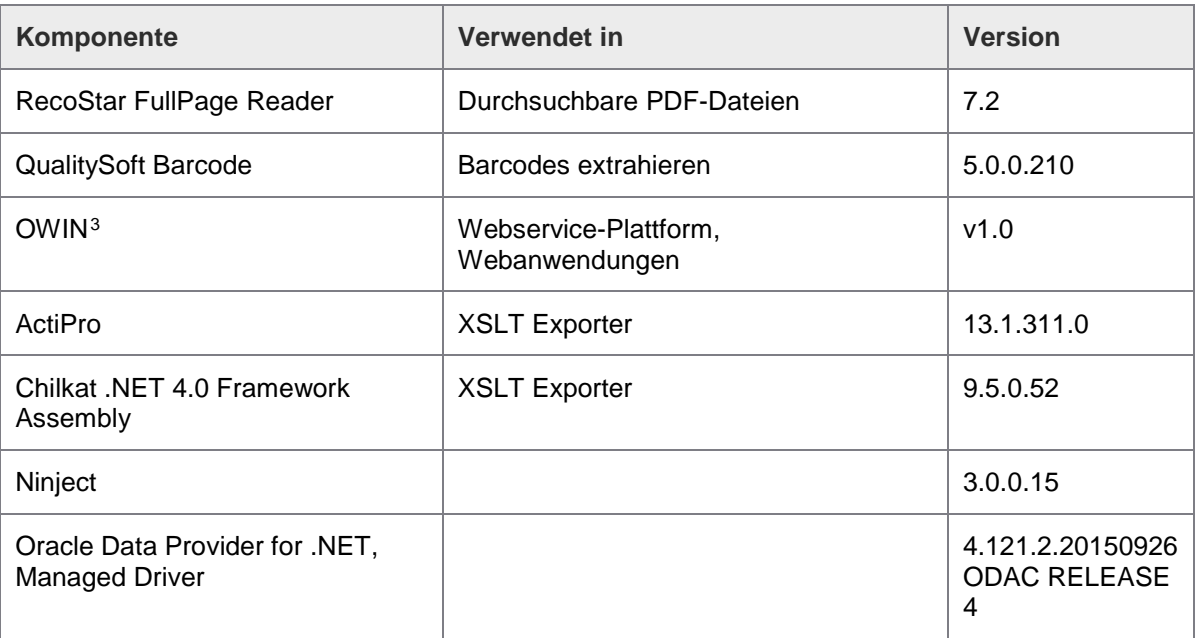

## <span id="page-6-0"></span>XBOUND 3.10.0, März 2018

#### <span id="page-6-1"></span>Neue oder verbesserte Funktionen

Windows Server 2016 und Windows 10 werden jetzt unterstützt.

j Hiermit wird jeder Person, die eine Kopie dieser Software und der dazugehörigen Dokumentation erhält (kurz "Software"), unentgeltlich die Erlaubnis erteilt, die Software ohne Einschränkungen zu verwenden, einschließlich, ohne Beschränkung darauf, der Rechte zum Verwenden, Kopieren, Ändern, Zusammenführen, Veröffentlichen, Verteilen, Unterlizenzieren und/oder Verkaufen von Kopien der Software; zudem ist dies Personen, die diese Software erhalten, unter Einhaltung folgender Bedingungen ebenfalls gestattet:

Der obige Copyright-Hinweis und dieser Hinweis zur Erlaubnis sind in sämtlichen Kopien oder erheblichen Teilen der Software aufzuführen.

DIE SOFTWARE WIRD "WIE GESEHEN" BEREITGESTELLT, OHNE IRGENDWELCHE GEWÄHR, WEDER STILLSCHWEIGEND NOCH AUSDRÜCKLICH, EINSCHLIESSLICH, JEDOCH OHNE BESCHRÄNKUNG DARAUF, DER GEWÄHRLEISTUNG DER TAUGLICHKEIT UND EIGNUNG FÜR EINEN BESTIMMTEN ZWECK UND DER NICHTVERLETZUNG. IN KEINEM FALL SIND DIE AUTOREN ODER COPYRIGHT-INHABER HAFTBAR FÜR ANSPRÜCHE, SCHÄDEN ODER ANDERE HAFTUNGSANSPRÜCHE, OB DURCH EINE VERTRAGSHANDLUNG, UNERLAUBTE HANDLUNG ODER ANDERWEITIG, DIE SICH ERGEBEN AUS ODER IN VERBINDUNG MIT DER SOFTWARE ODER DER NUTZUNG ODER ANDERWEITIGEN VERWENDUNG DER SOFTWARE.

<span id="page-6-2"></span><sup>3</sup> Copyright (c) 2012 OWIN contributors. Es wurden keine Änderungen vorgenommen. Lizenziert gemäß der Lizenz für Apache 2.0: [www.apache.org/licenses/LICENSE-2.0](http://www.apache.org/licenses/LICENSE-2.0)

## <span id="page-7-0"></span>Behobene Mängel

#### <span id="page-7-1"></span>XBOUND Core

• 26582 - Es wurde ein Problem behoben, bei dem bei Verwendung von MAP in Verbindung mit ReadSoft Collector geschweifte Klammern zum Namen der E-Mail-Adresse hinzugefügt wurden.

#### <span id="page-7-2"></span>Kollektoren

• 26582 - Es wurde ein Problem behoben, bei dem bei Verwendung von MAP in Verbindung mit ReadSoft Collector geschweifte Klammern zum Namen der E-Mail-Adresse hinzugefügt wurden.

#### <span id="page-7-3"></span>Aktivitäten zu Extraktion, Konversion und Export

- 26557 Es wurde ein Problem behoben, bei dem beim Öffnen der Dokumentstruktur im Process Viewer leere Blattseitenverweise angezeigt wurden.
- 26585 Es wurde ein Problem mit Umlauten und anderen verbotenen Symbolen bestimmter Kodierungen im Zusammenhang mit der Barcodeerkennung behoben.

## <span id="page-7-4"></span>Bekannte Probleme

#### <span id="page-7-5"></span>Anwendungsspezifische Einstellungen für die Protokollierung für Dienste funktionieren nicht

Die folgenden Anwendungen sind davon betroffen:

- XBOUND Platform Service
- XBOUND Activities Service
- XBOUND System Agent Service

In diesem Abschnitt erfahren Sie mehr über die Konfiguration und Aktivierung der Protokollierung. Diese Schritte sind nur erforderlich, sofern Sie die anwendungsspezifische Protokollierung nutzen möchten.

1. Passen Sie die Konfigurationsdatei an. Öffnen Sie dazu die folgende Datei in Notepad oder in einem anderen Text-Editor:

ProgramData\ReadSoft\xbound\xboundConfiguration.foxconfig

Passen Sie die folgenden Assembly-Namen im Knoten <KnownAssemblies> an:

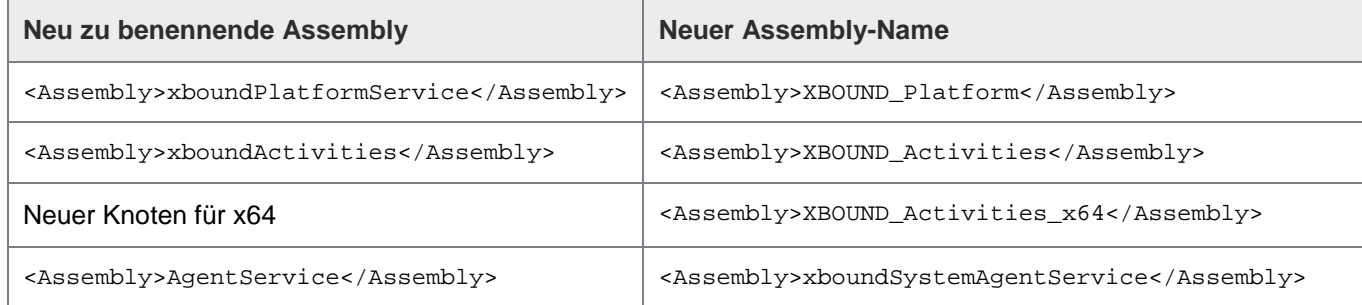

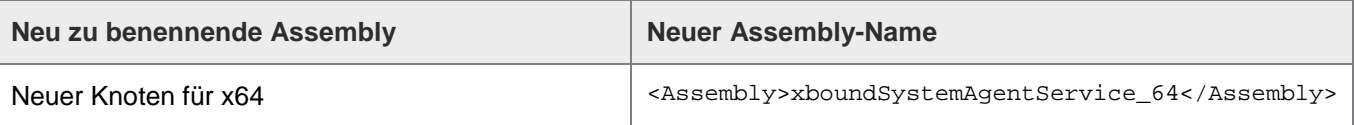

2. Starten Sie Management Center als Administrator neu.

Konfigurieren Sie in Common Configuration Manager die spezifischen Anwendungen.

#### <span id="page-8-0"></span>**Registration**

Die Validierung gültiger Zeichen bei Barcodes ist jetzt viel restriktiver. Daher ist es eventuell erforderlich, bestehende Registrierungskonfigurationen zu ändern.

#### <span id="page-8-1"></span>Dateiversion

Die Dateiversion aller XBOUND-Laufzeitdateien wurde auf 3.10.0.x aktualisiert. Die Assembly-Version ist weiterhin 3.0.0.0. Es ist meistens nicht erforderlich, benutzerdefinierte Komponenten, die für XBOUND 3.x kompiliert wurden, erneut zu kompilieren.